**آدرس ایمیل بانک سوال :[ir.khtvto@sanjesh](mailto:sanjesh@khtvto.ir) [com.gmail@banksoalrazavi](mailto:banksoalrazavi@gmail.com) شماره تماس : 73073773 کد مشهد : 750**

## **فرمت ارائه سواالت طراحی شده جهت ارائه به بانک سوال اداره کل آموزش فنی و حرفه ای خراسان رضوی**

| تعداد سوالات | هدف از طراحی        |               |                   |                   |              |                                                                           |                     |
|--------------|---------------------|---------------|-------------------|-------------------|--------------|---------------------------------------------------------------------------|---------------------|
| طراحي شده    | اصلاح<br>بودجه بندي | تكميل<br>مخزن | مدت آموزش<br>عملي | مدت آموزش<br>نظري | مدت<br>آموزش | کد استاندارد                                                              | حر قه               |
| ۰۰۱          |                     | $\mathcal{U}$ | ۶.                | τ٠                | ^*           | $Y\Delta Y'' - Y - \cdot \Delta Y - \cdot Y' - \cdot \cdot \cdot - \cdot$ | برنامه نویسی Python |

**مشخصات حرفه و تعداد سواالت طراحی شده**

### **جدول درج مشخصات توانایی / شایستگی های استاندارد و تعداد سواالت طراحی شده در هر توانایی**

#### **مدت آموزش نظری استاندارد/( ساعت نظری هر توانایی × تعداد کل سوالات طراحی شده) = تعداد سوال هر توانایی (بودجه بندی)**

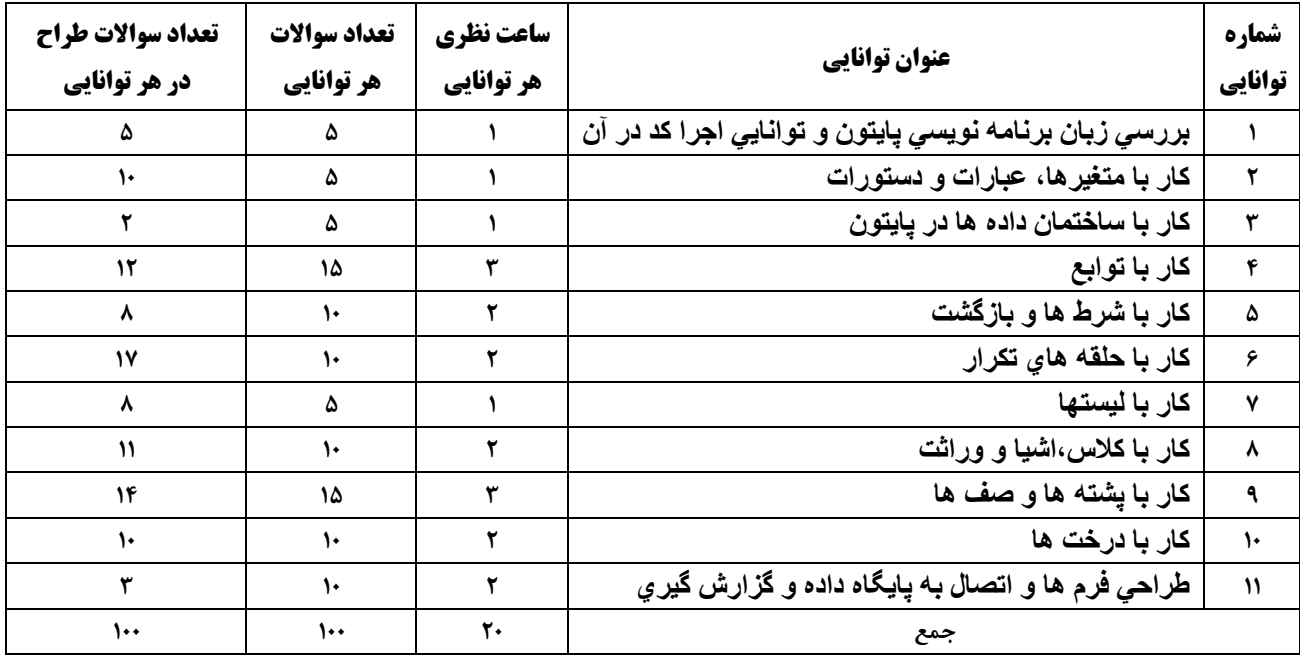

#### **مشخصات طراح / طراحان سواالت**

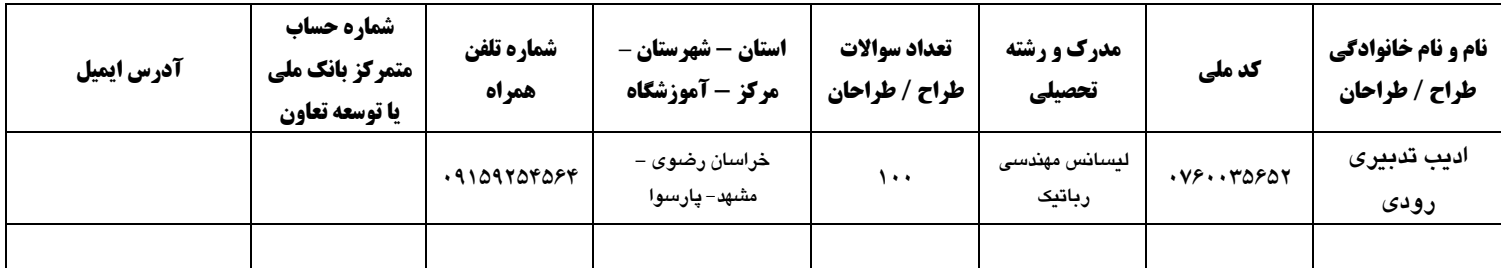

#### **منابع و مؤاخذ طراحی سواالت**

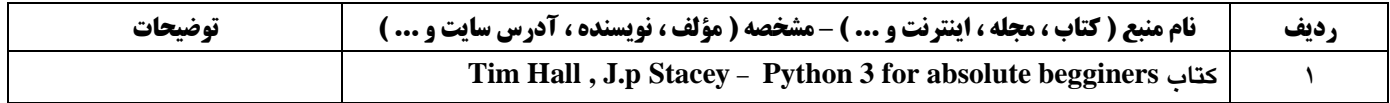

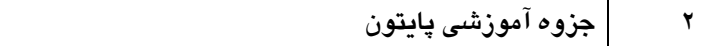

# **جدول درج سواالت – پاسخ سواالت حتما زیرخط دار شود.**

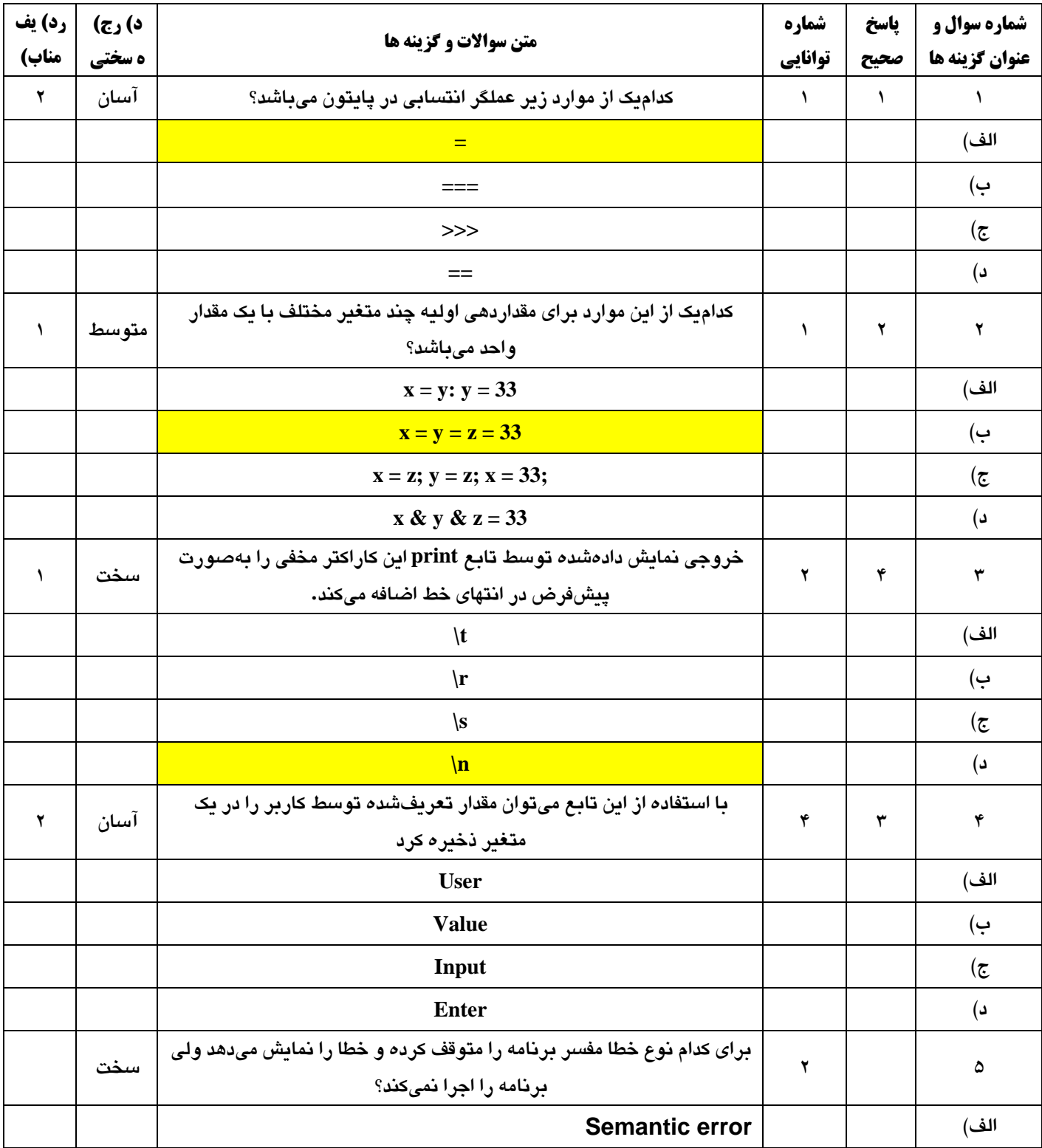

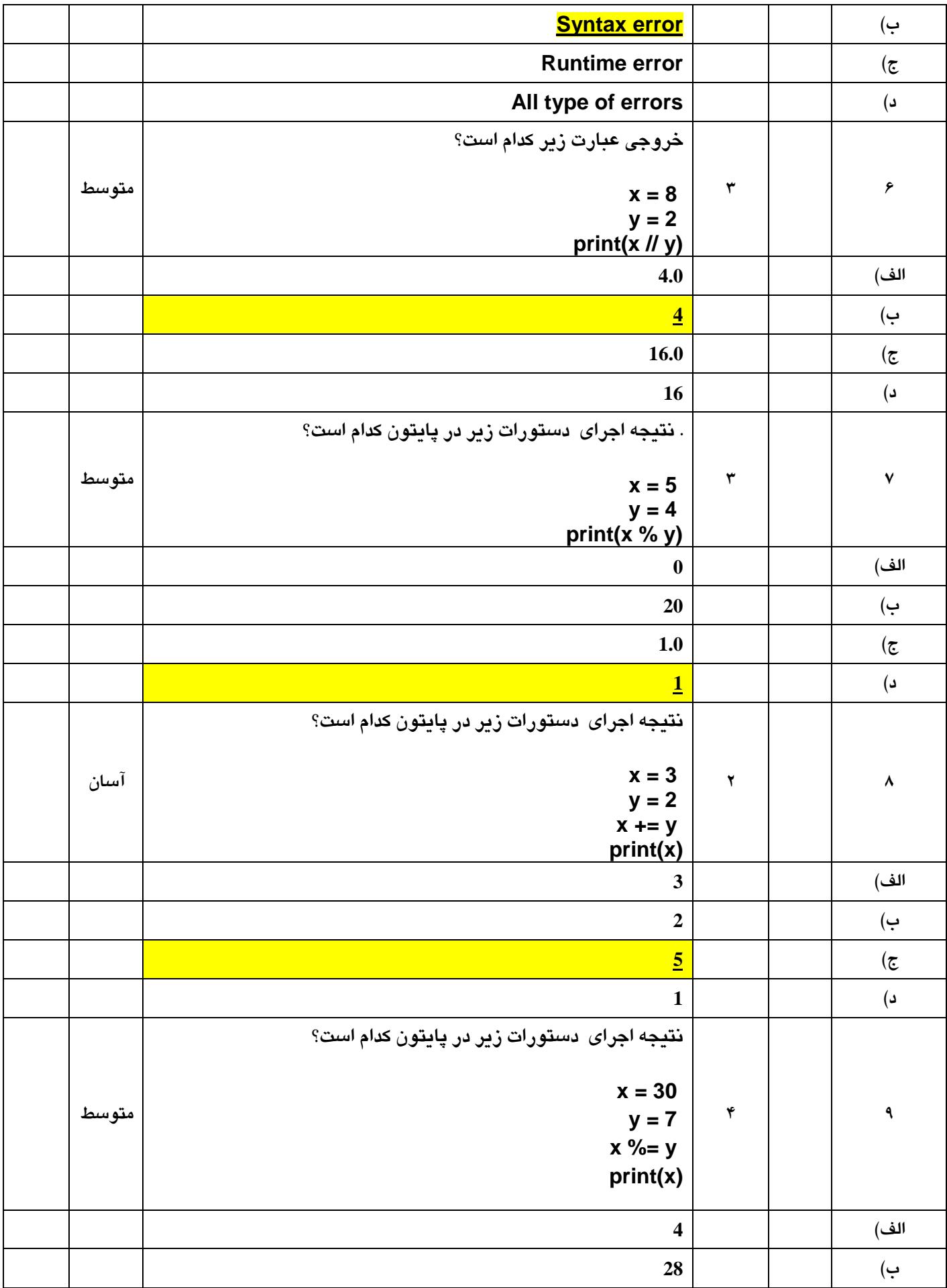

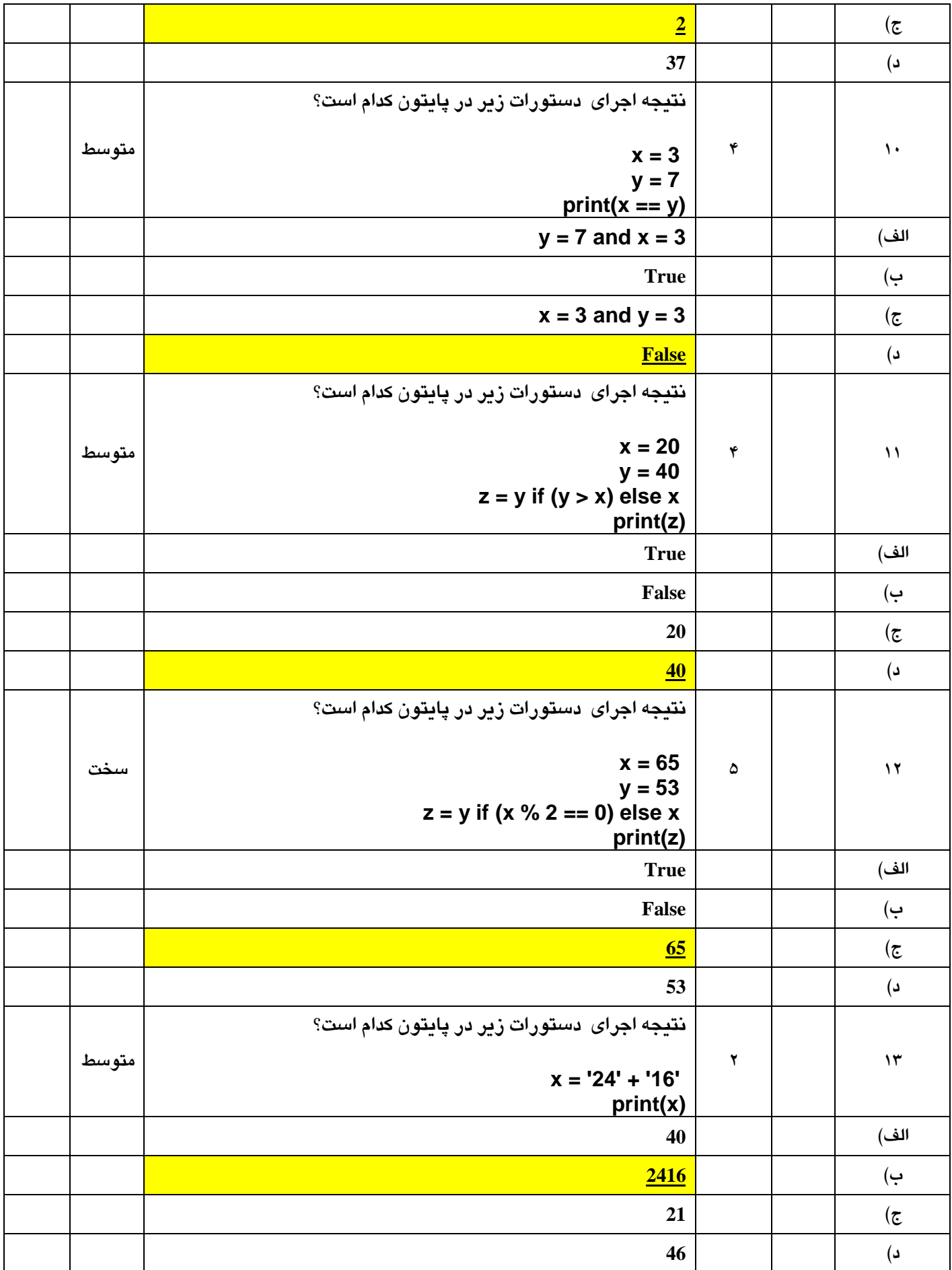

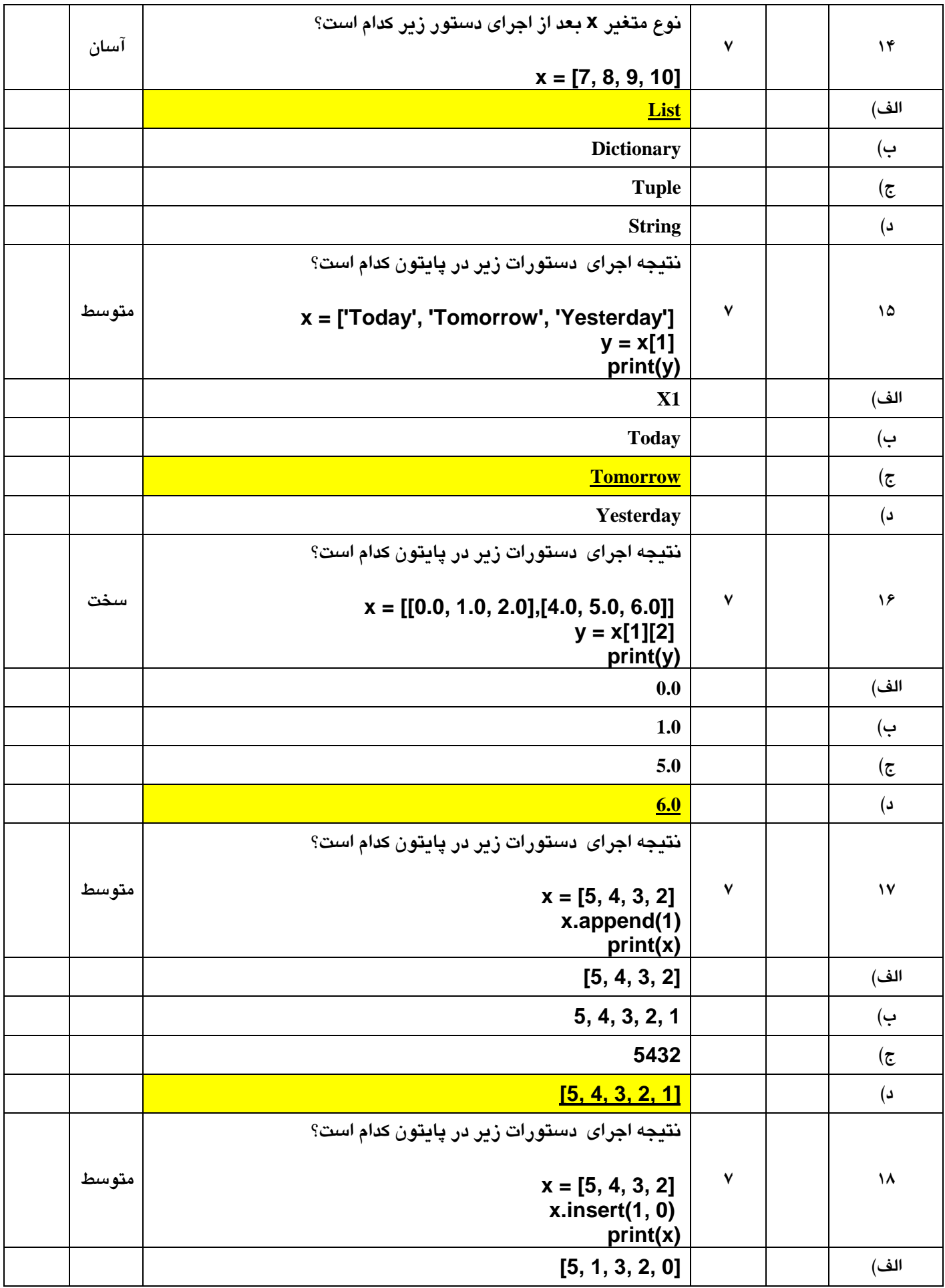

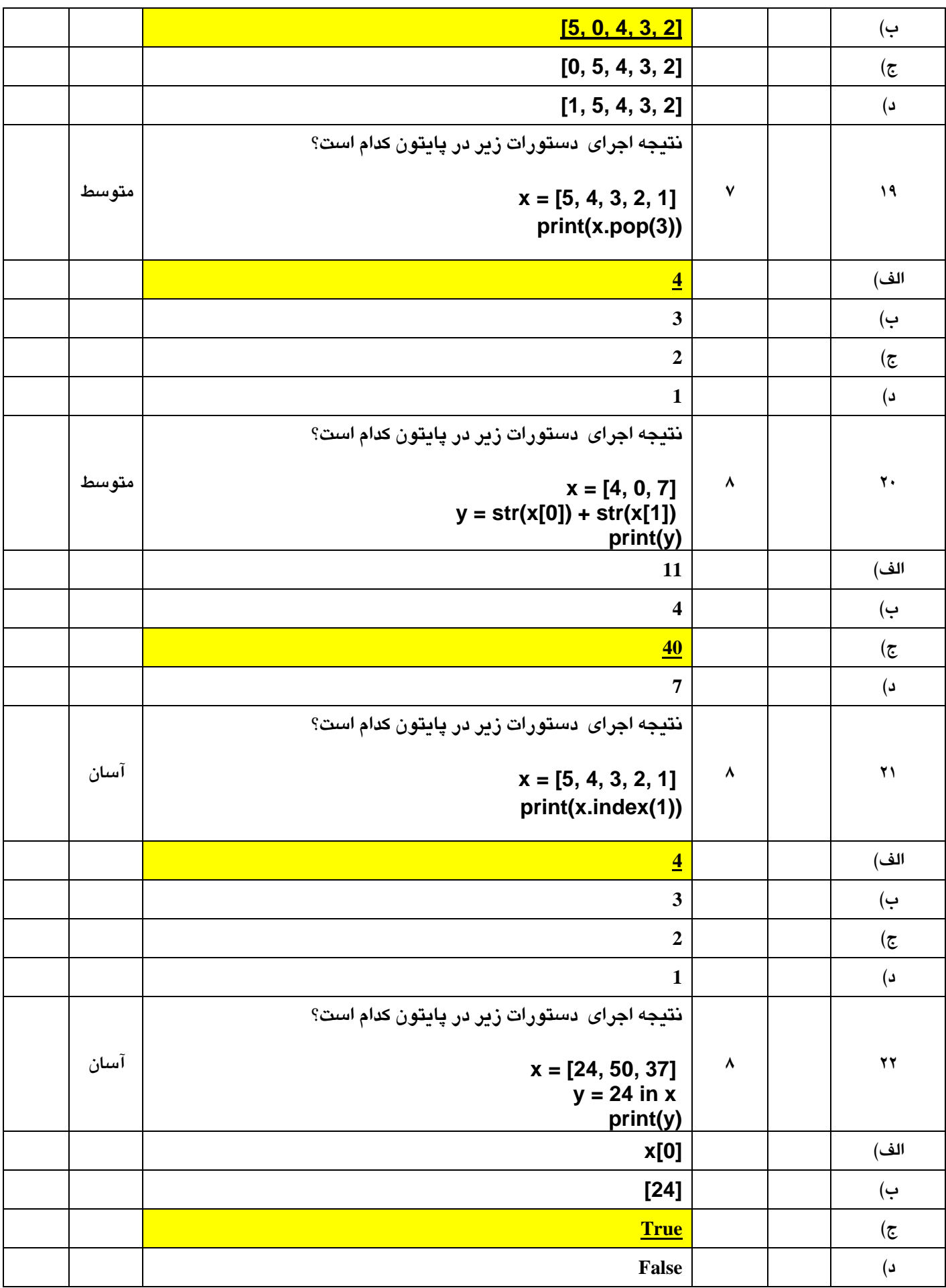

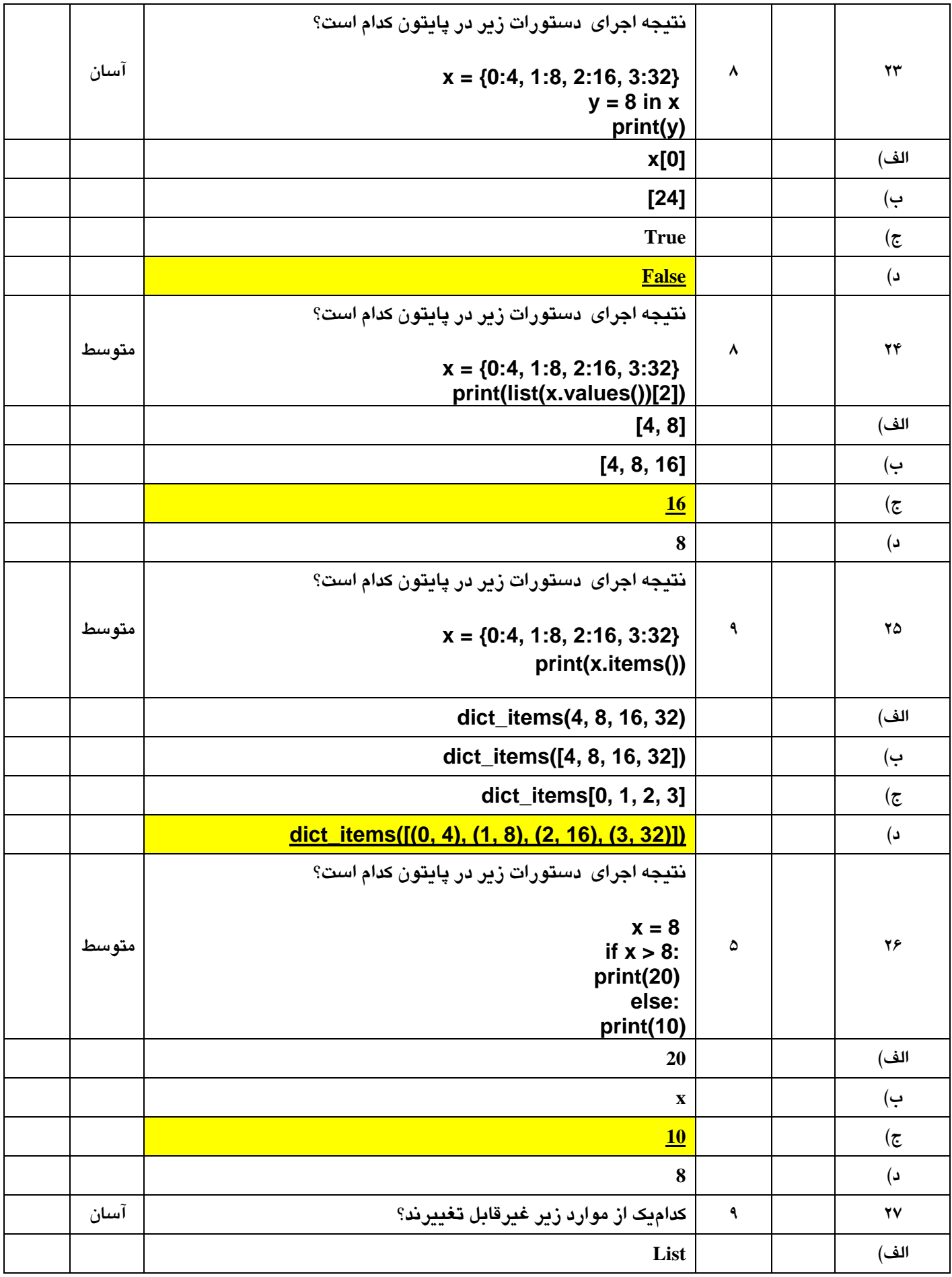

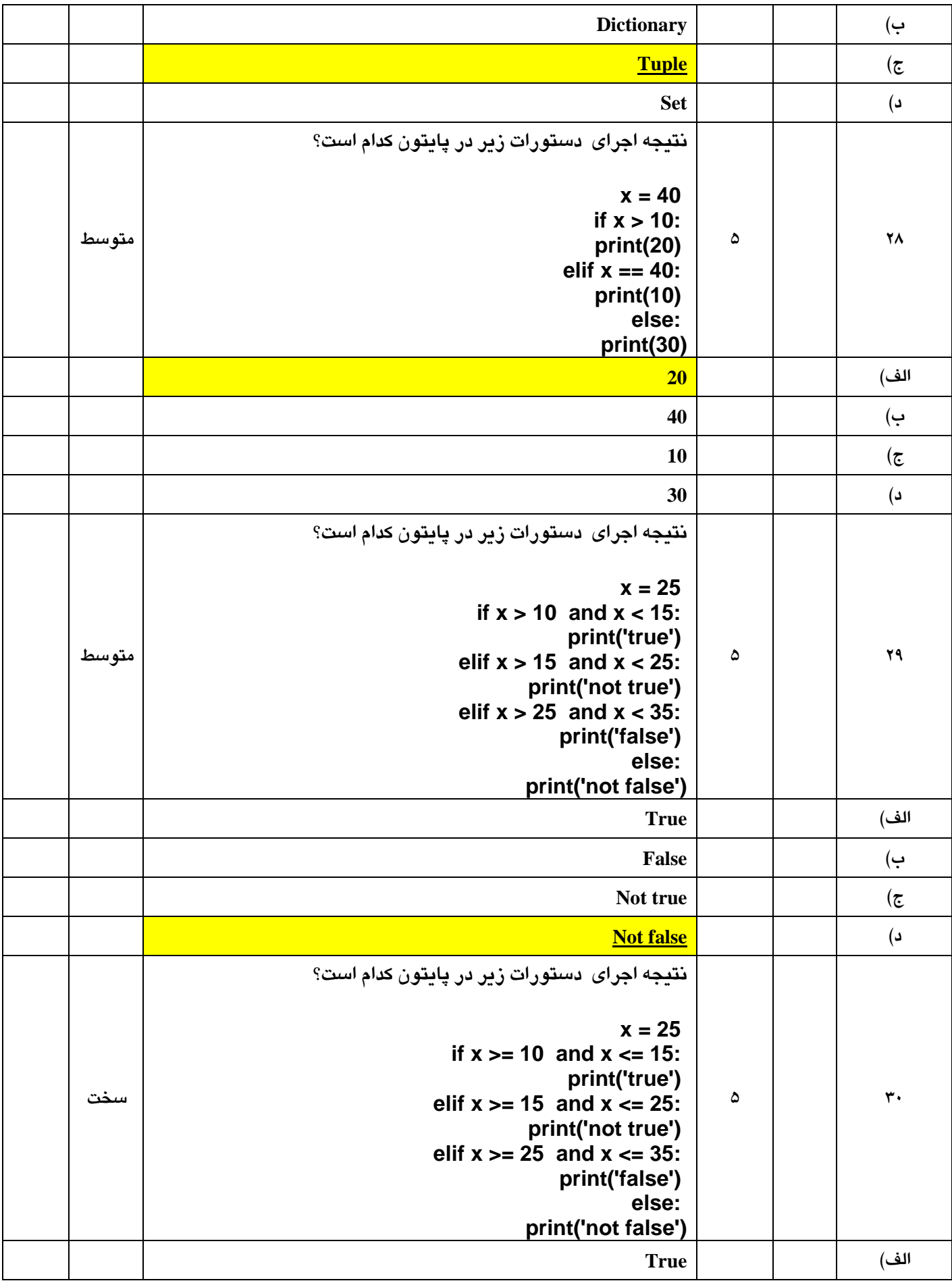

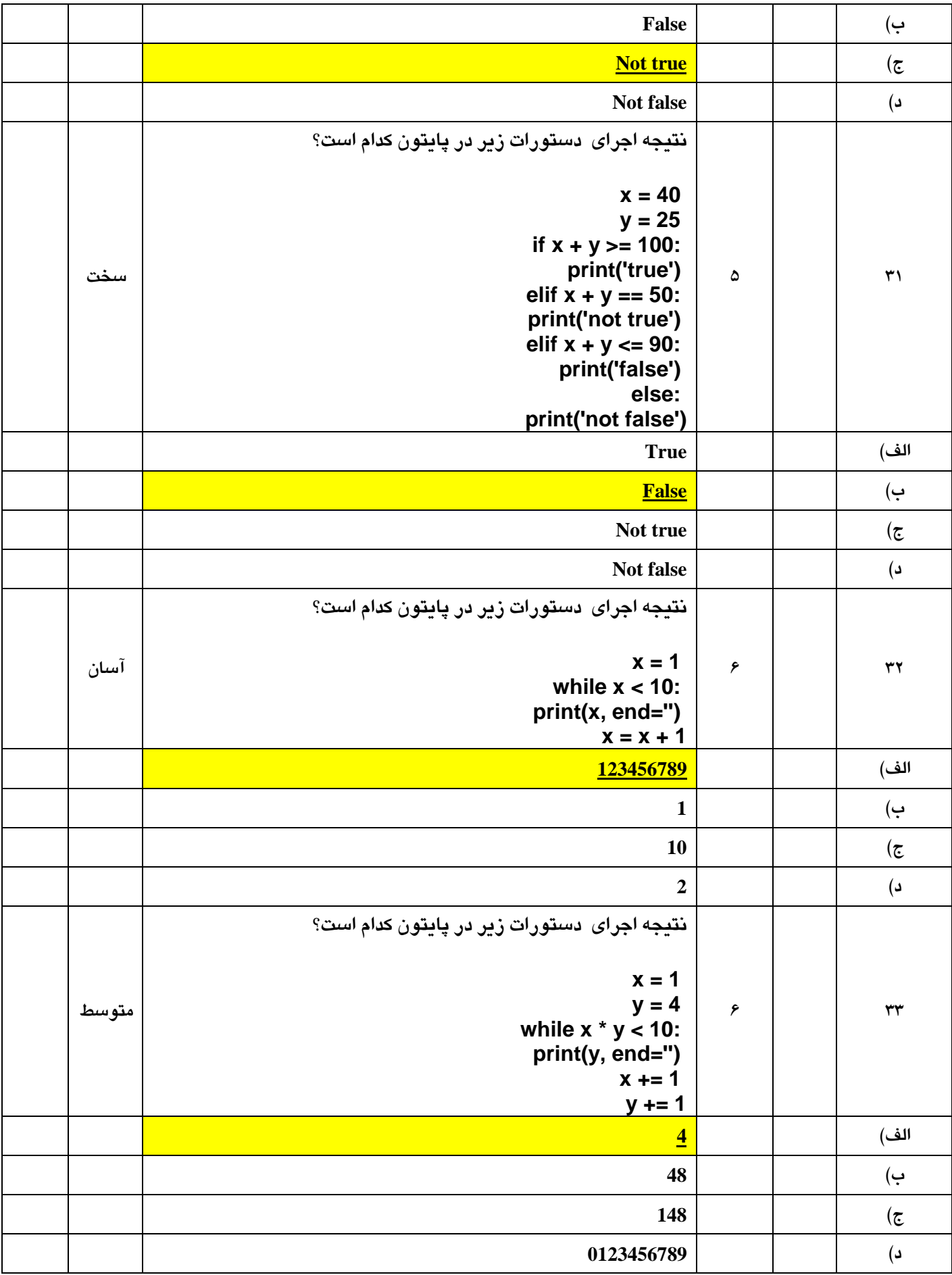

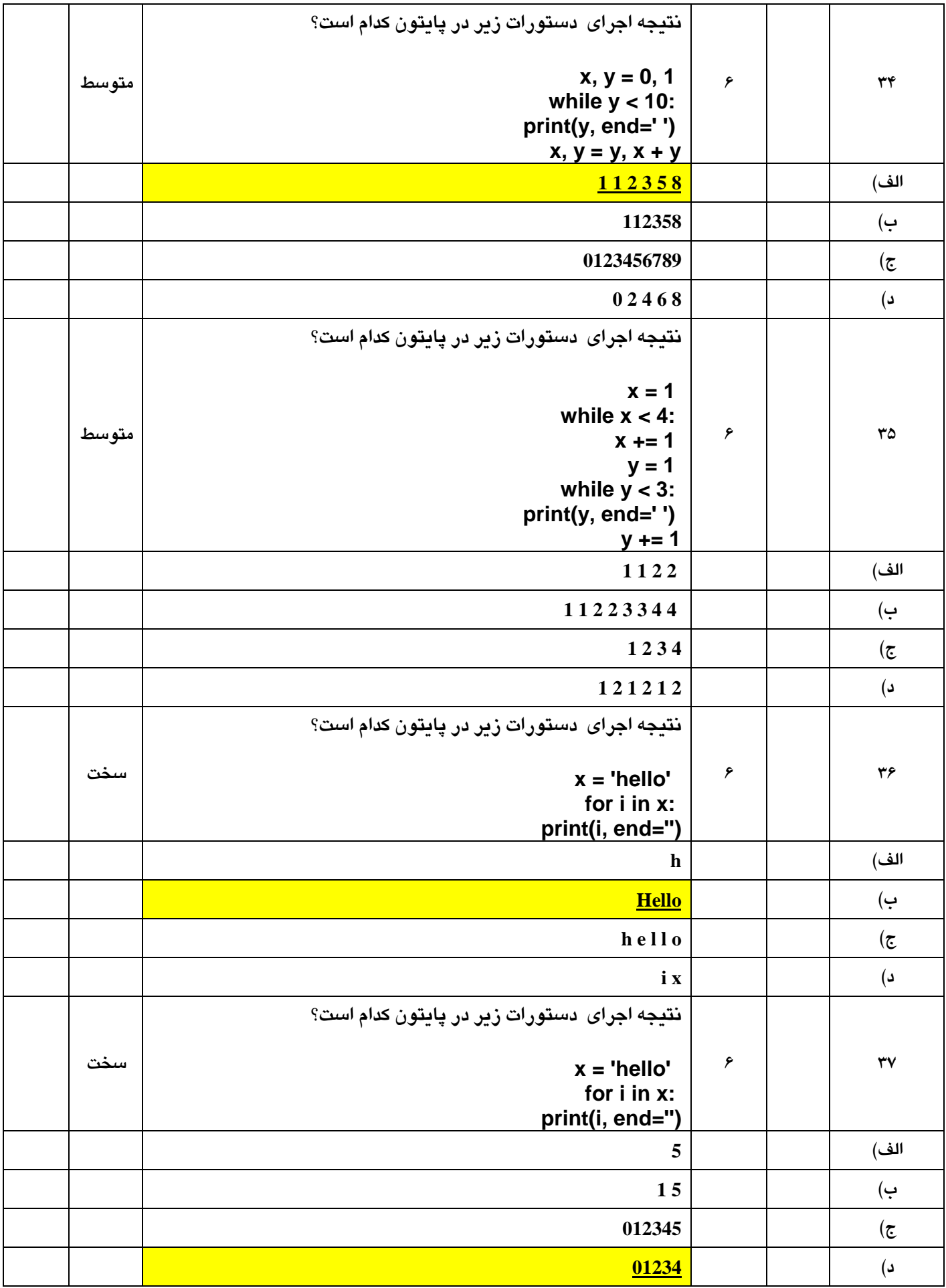

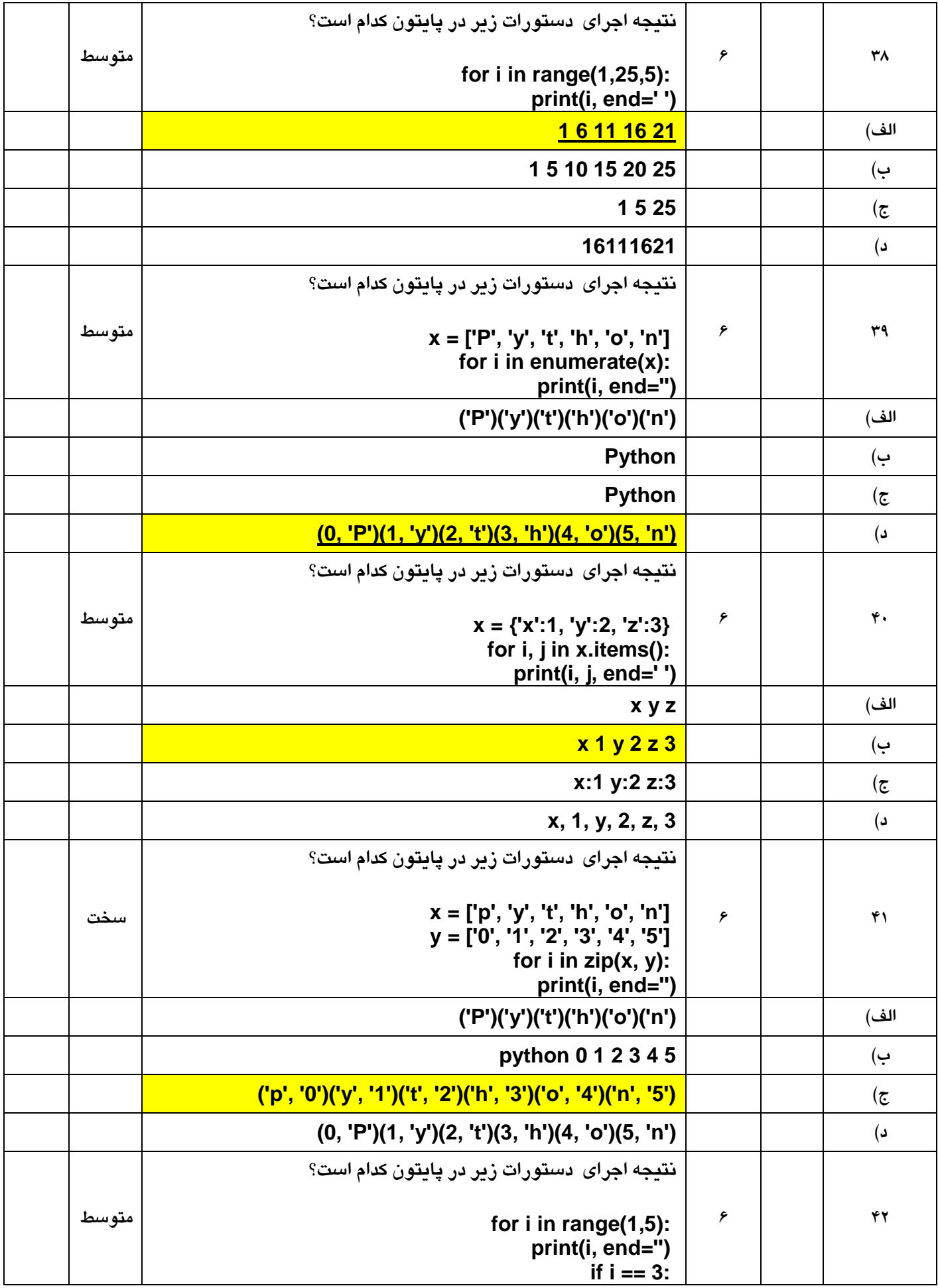

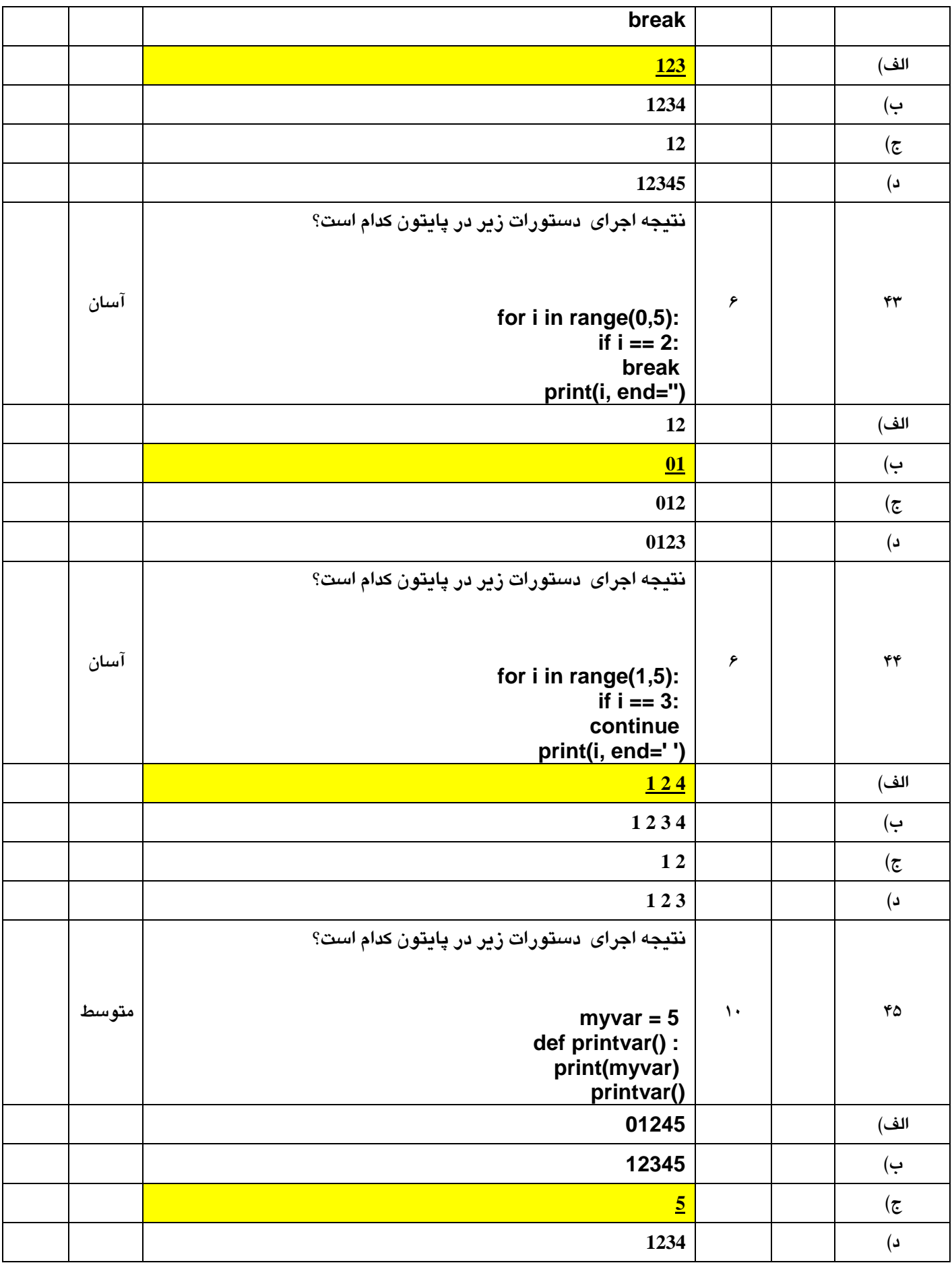

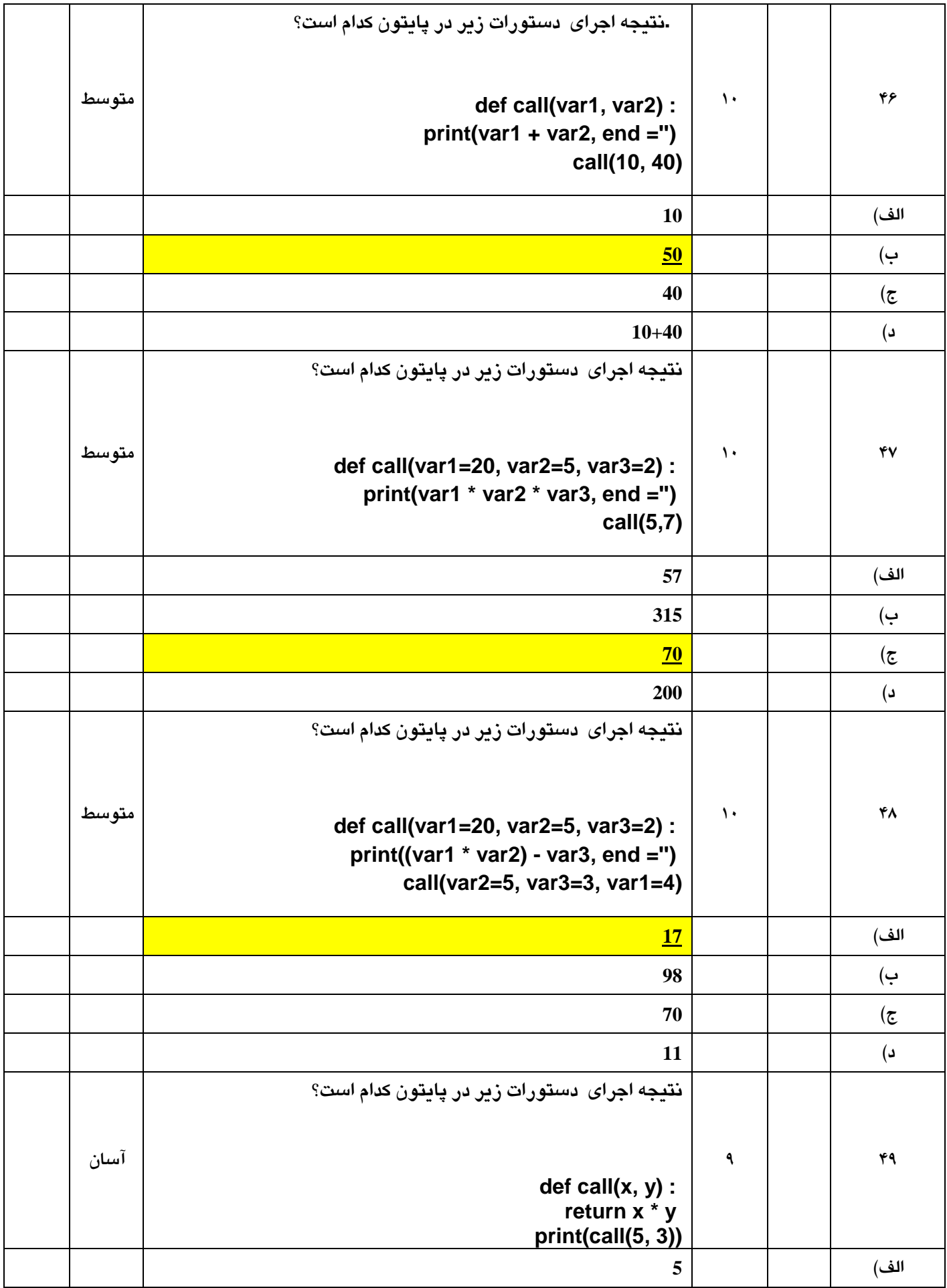

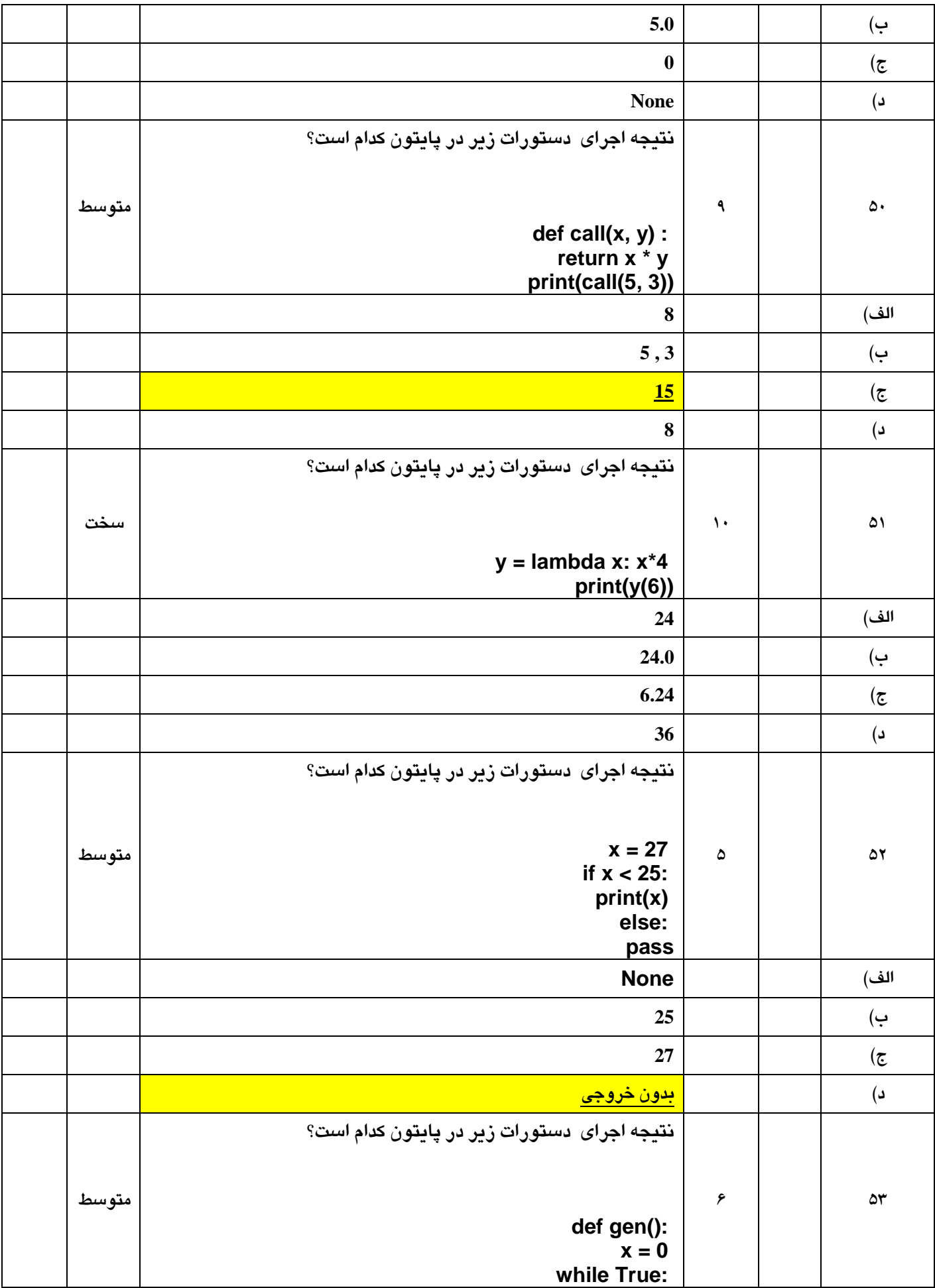

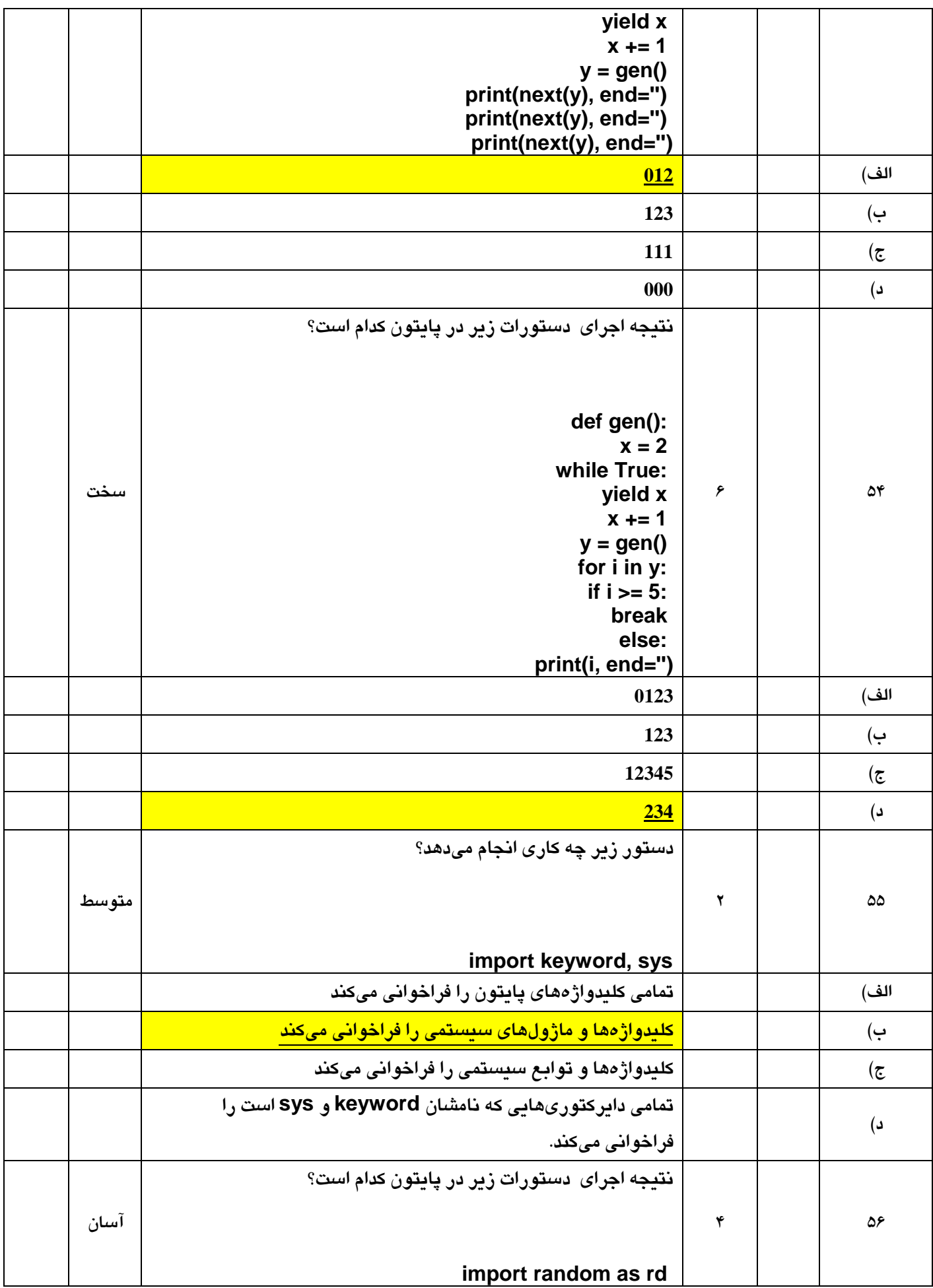

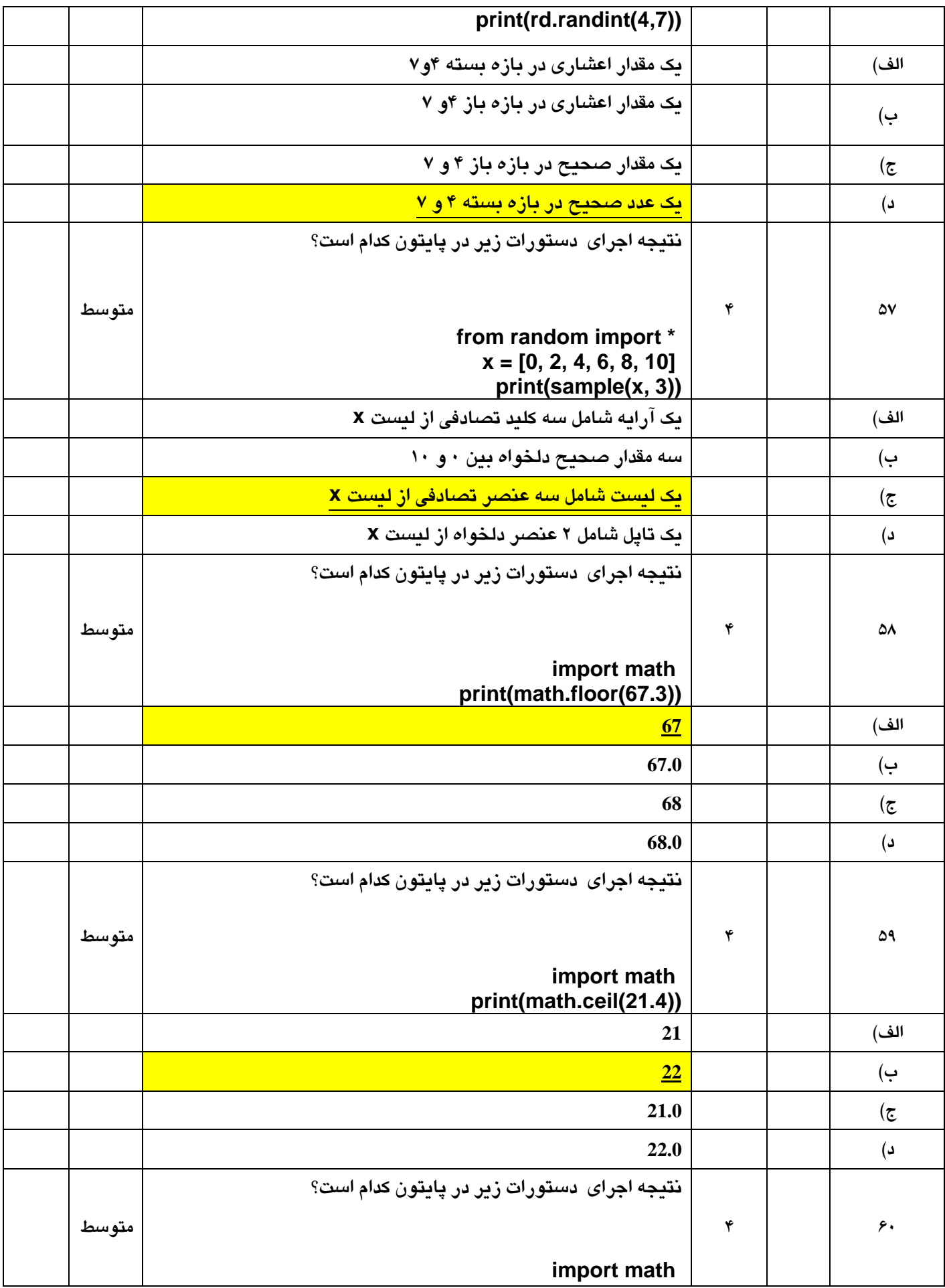

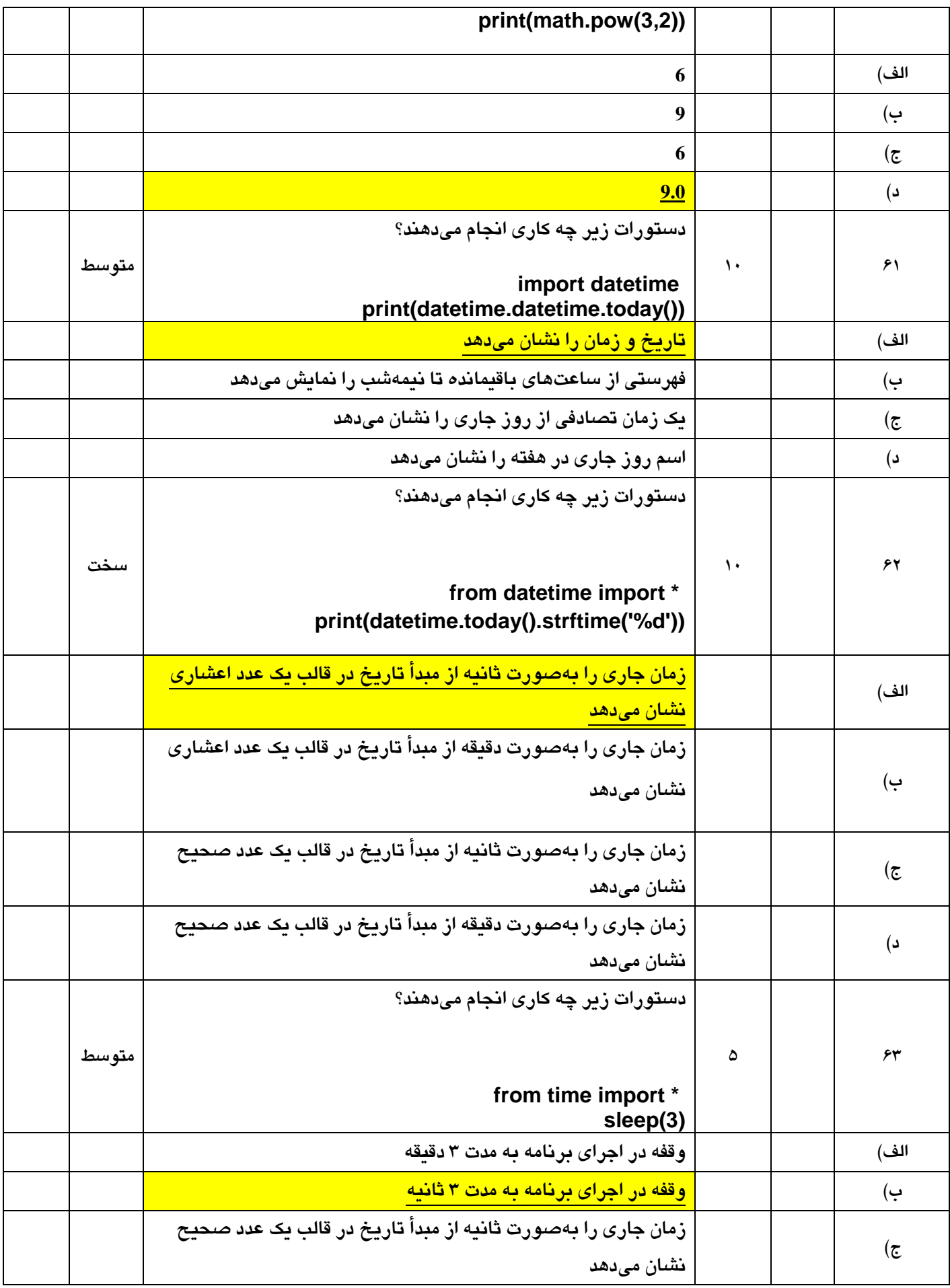

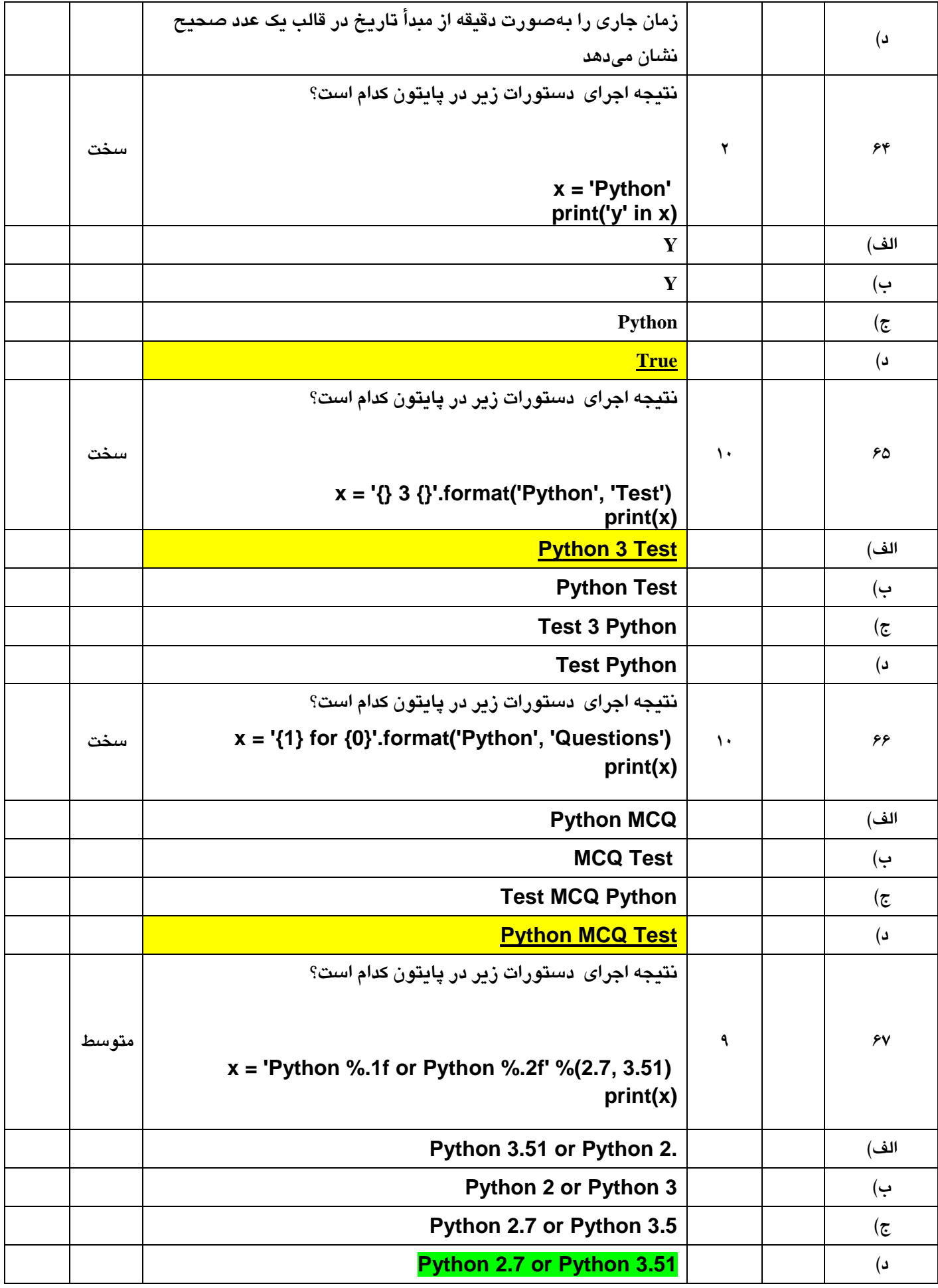

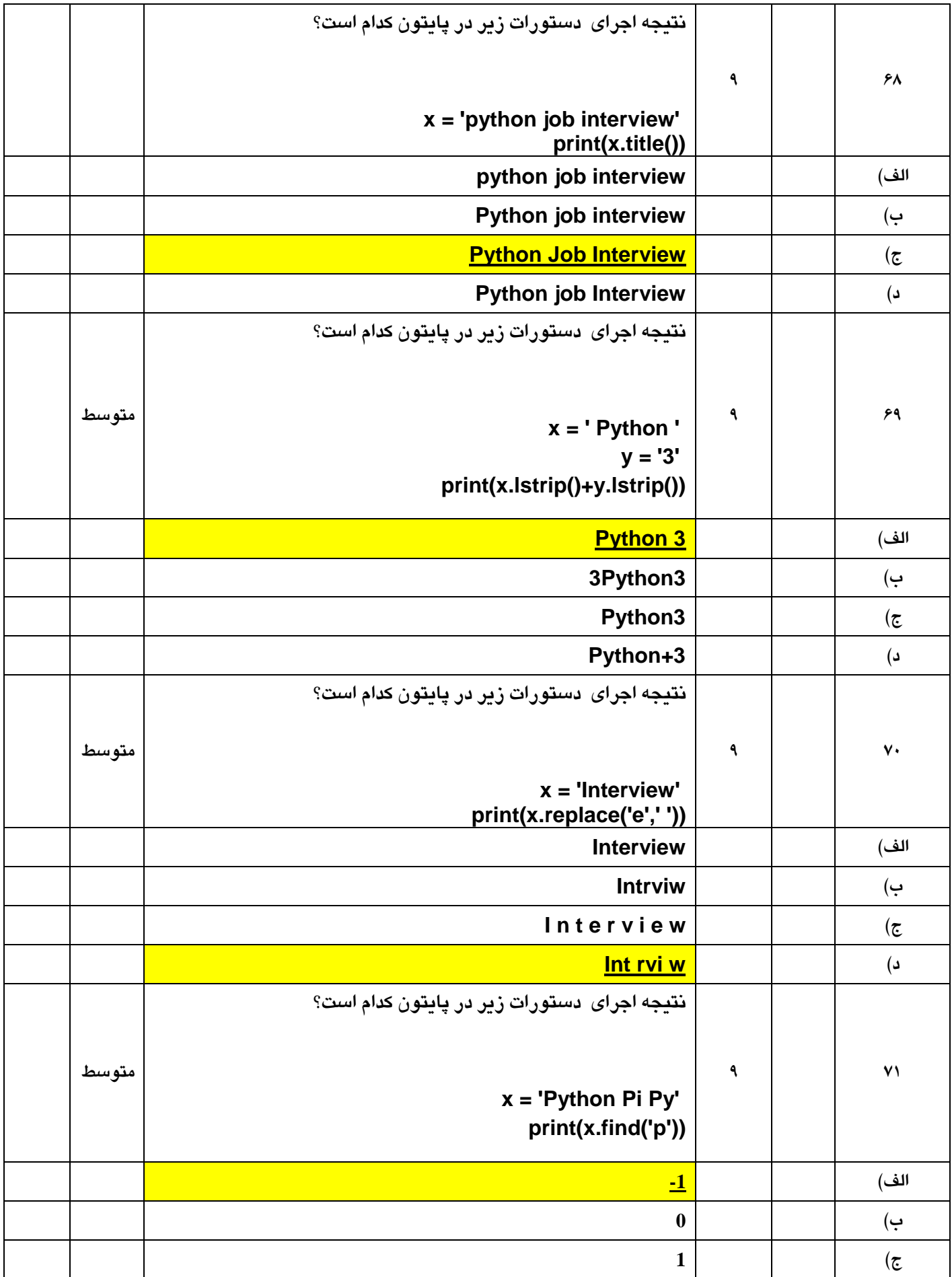

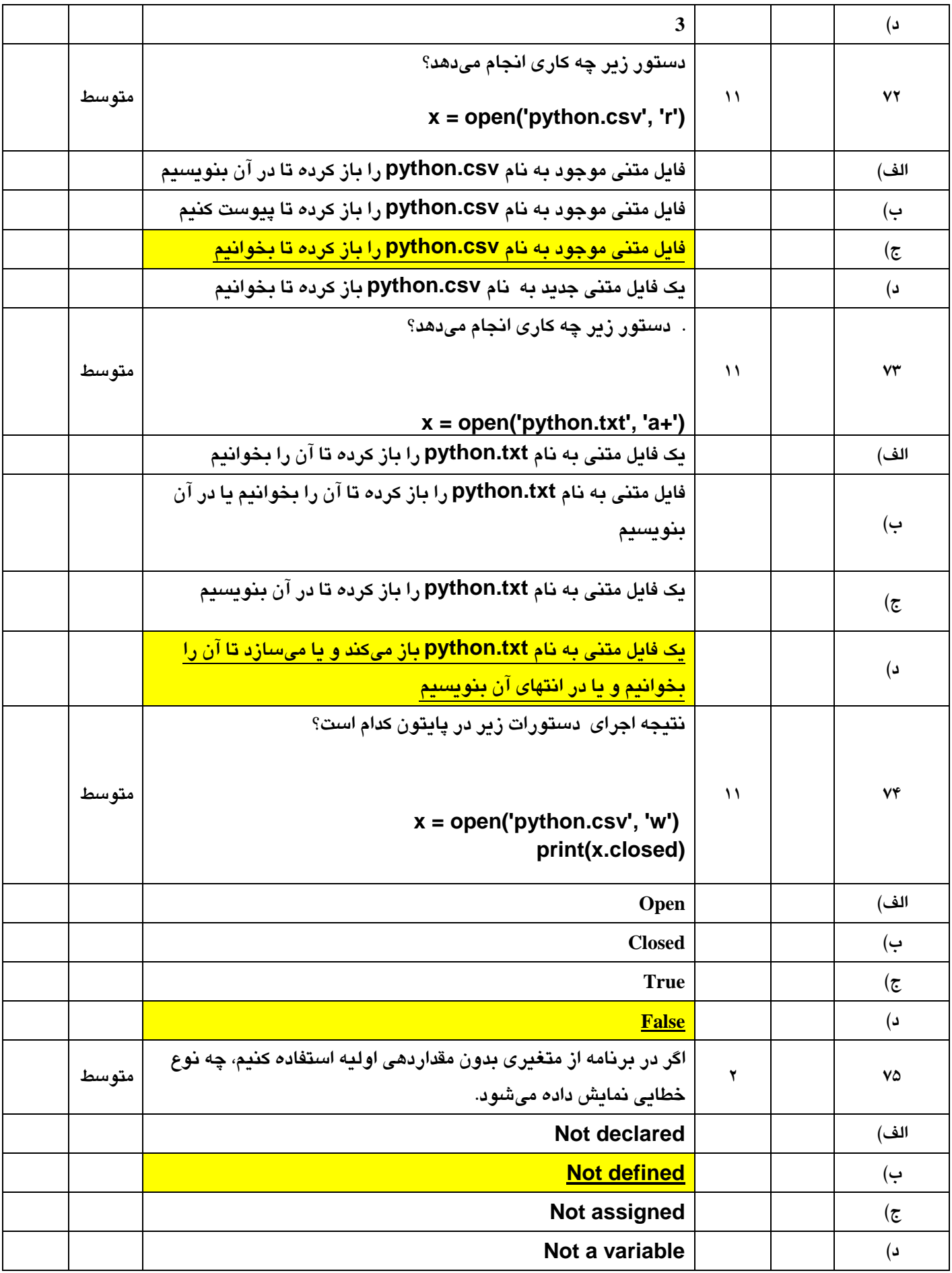

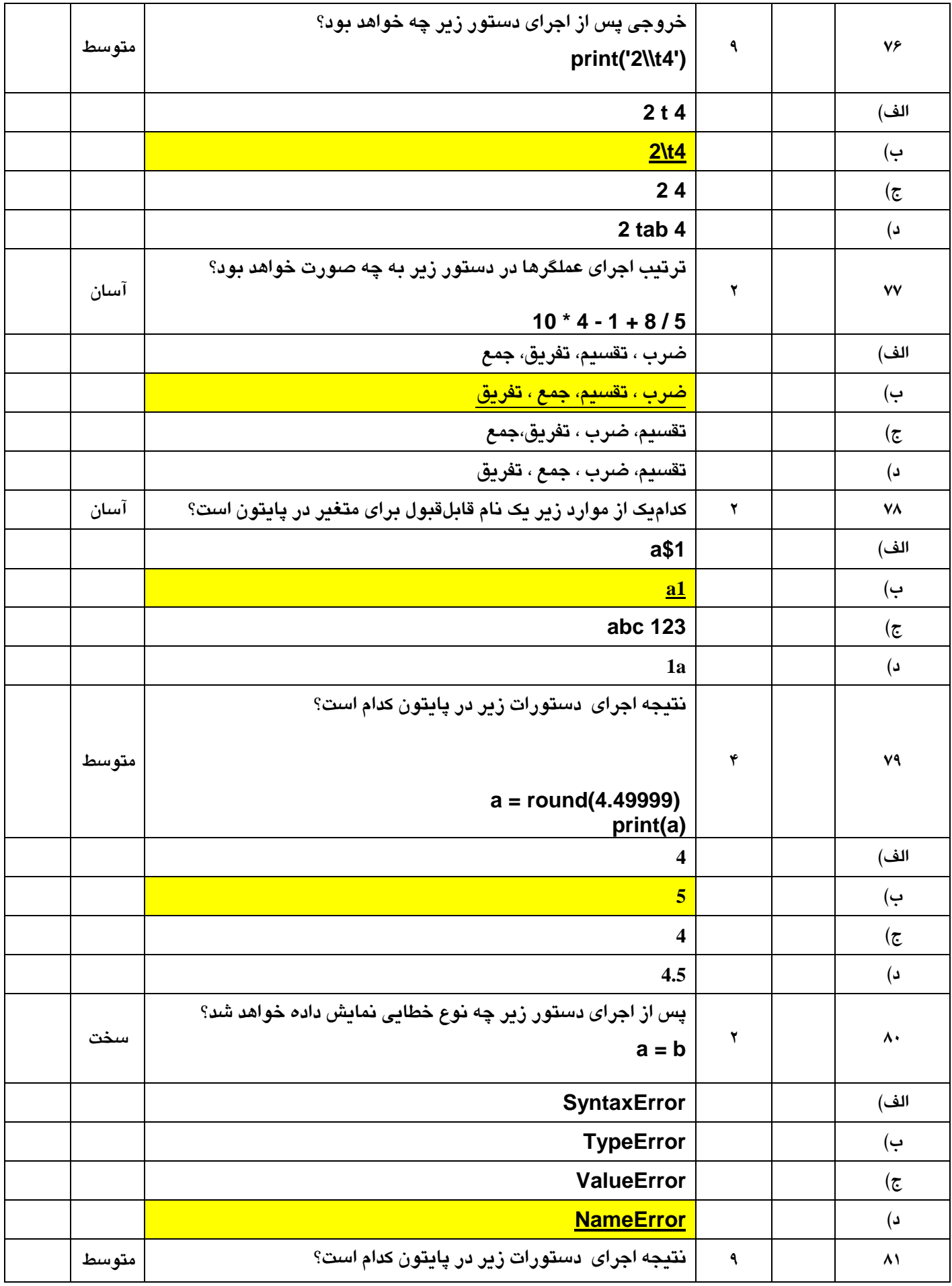

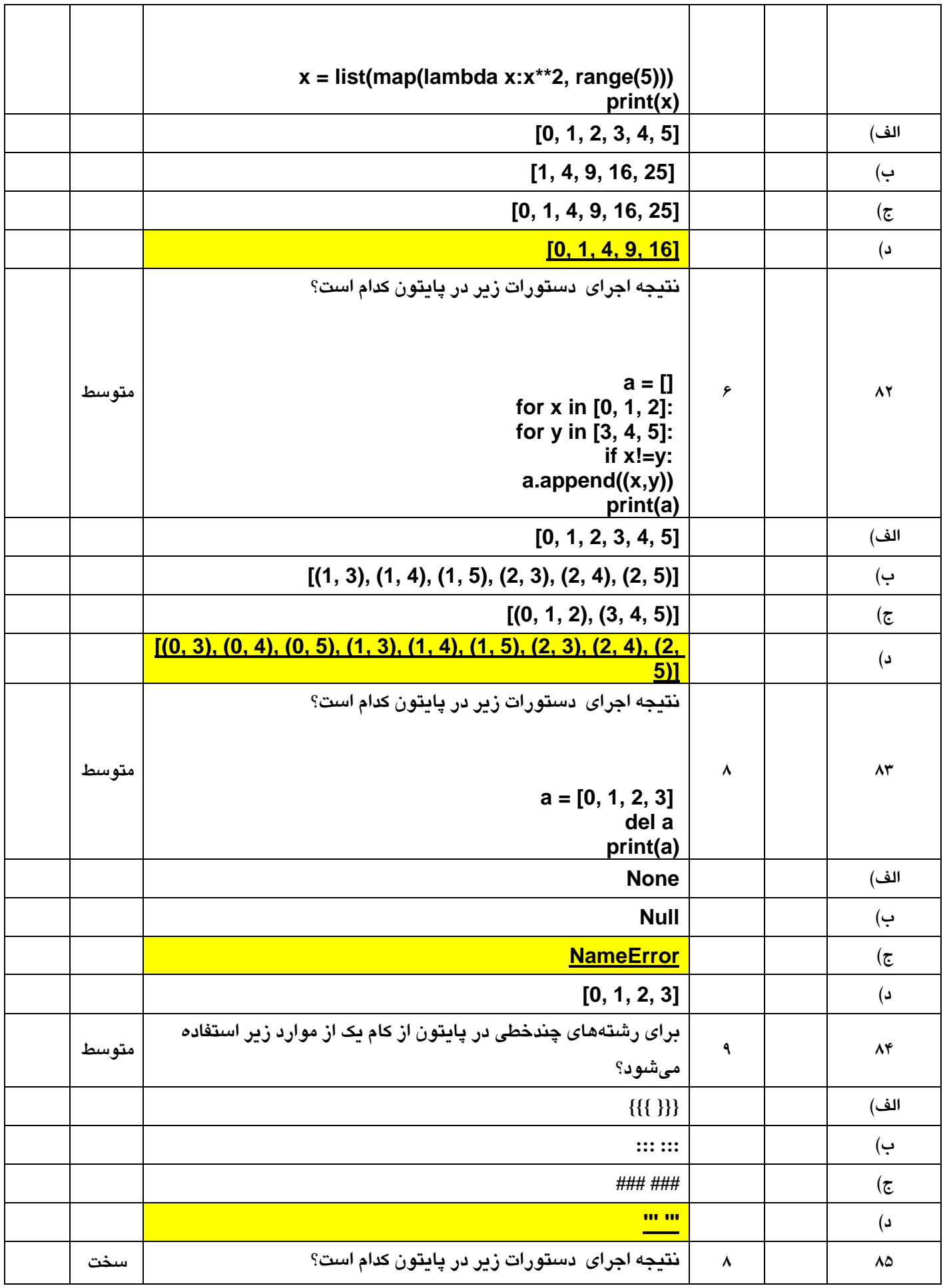

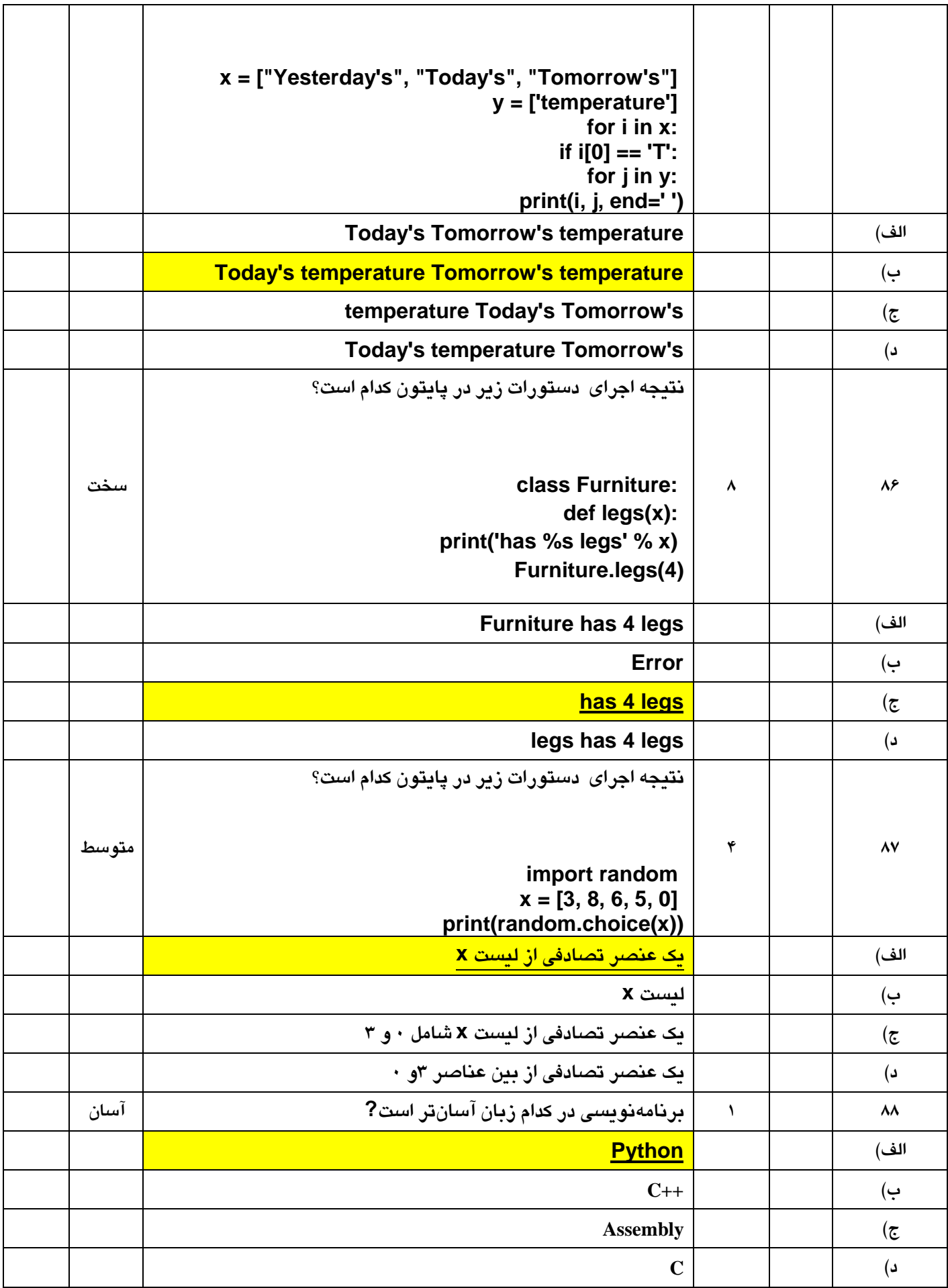

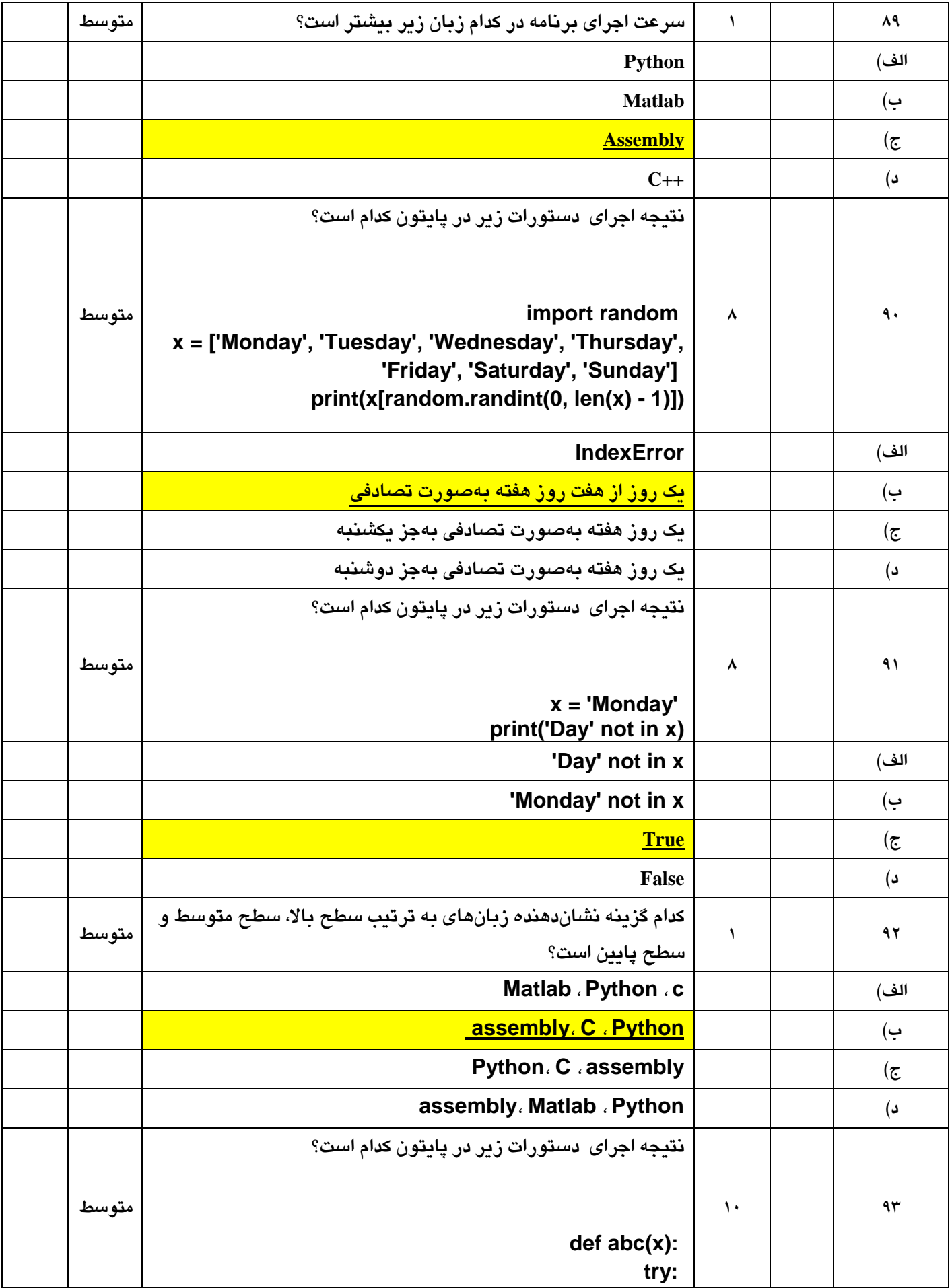

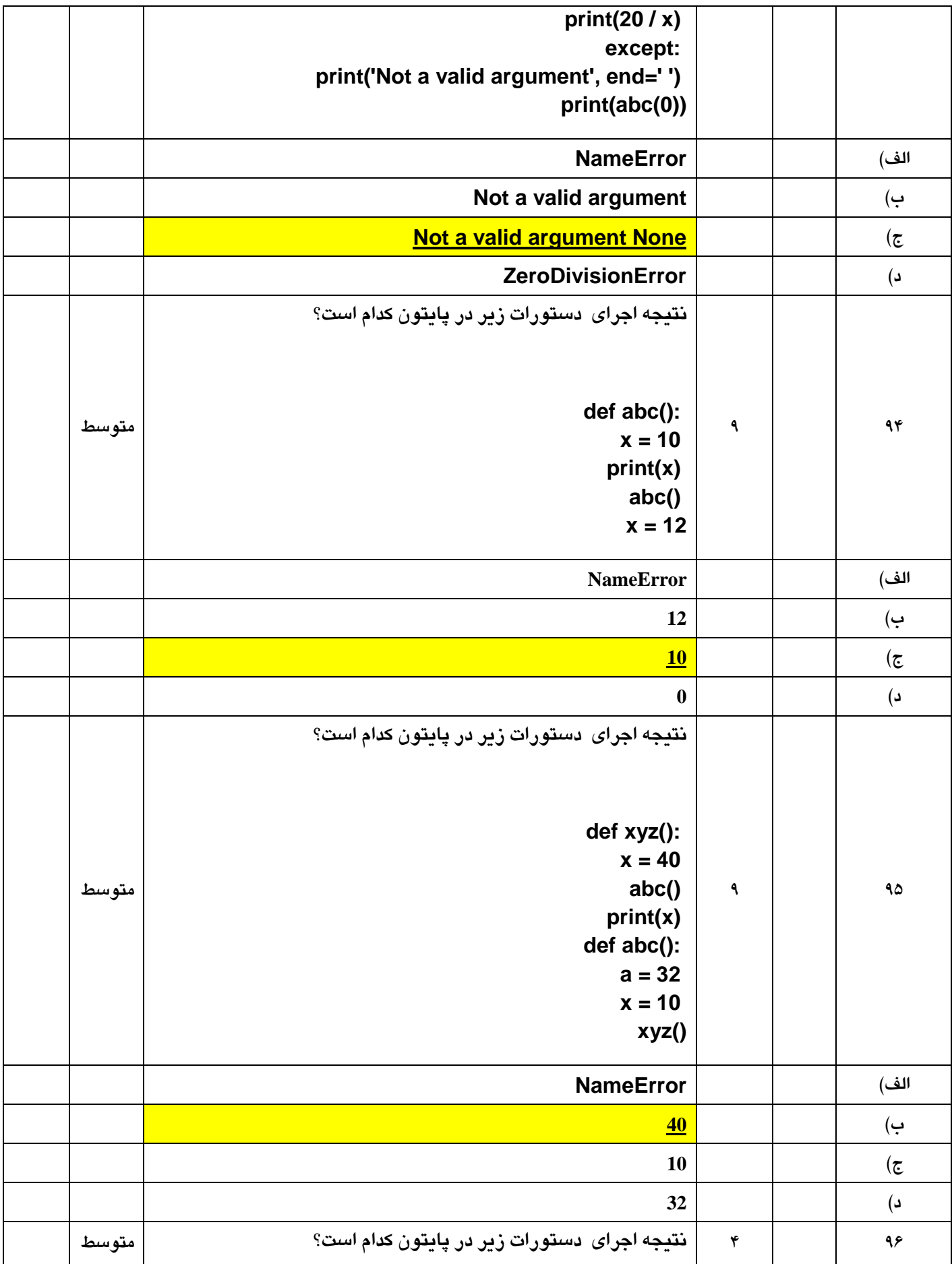

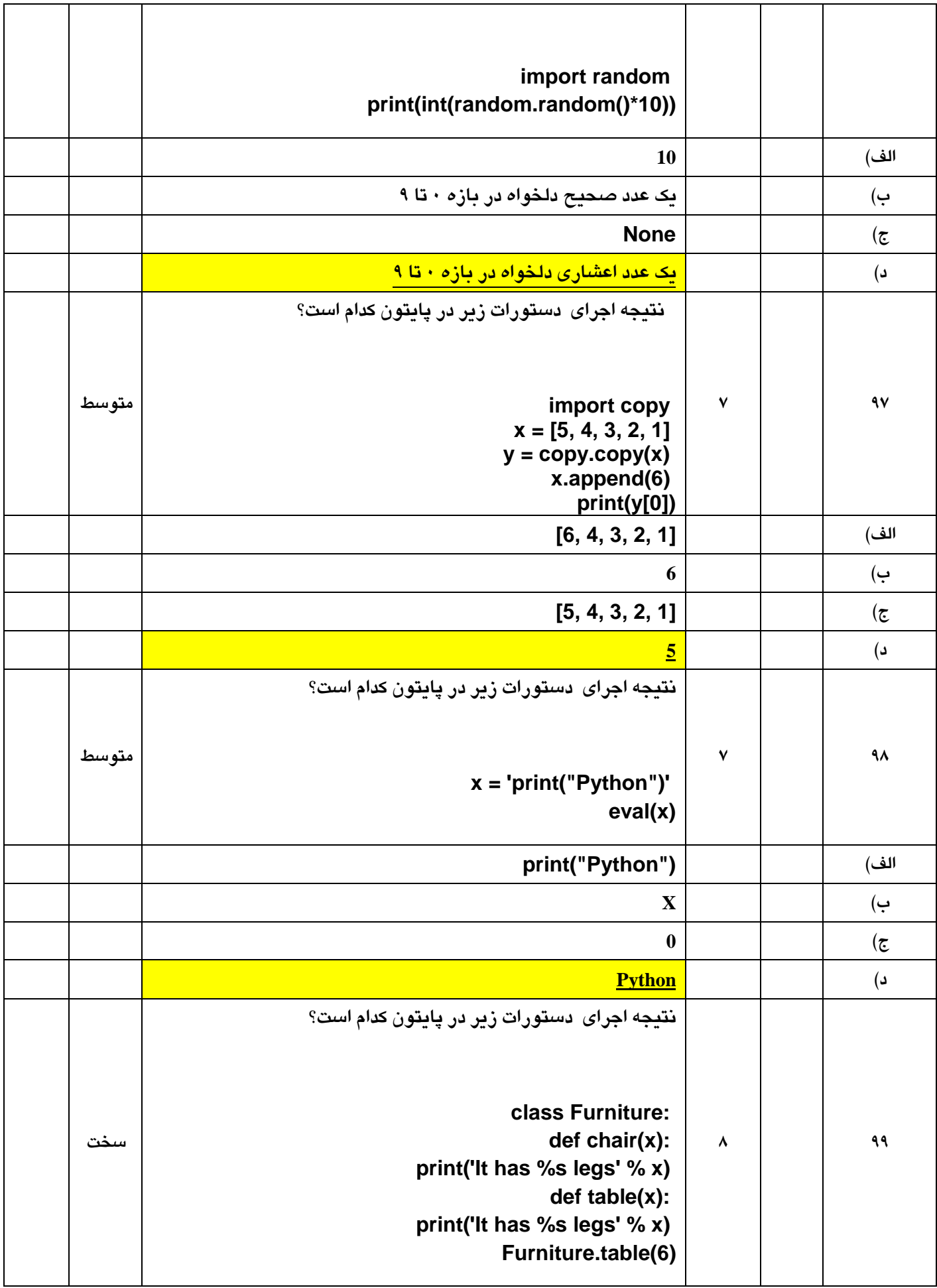

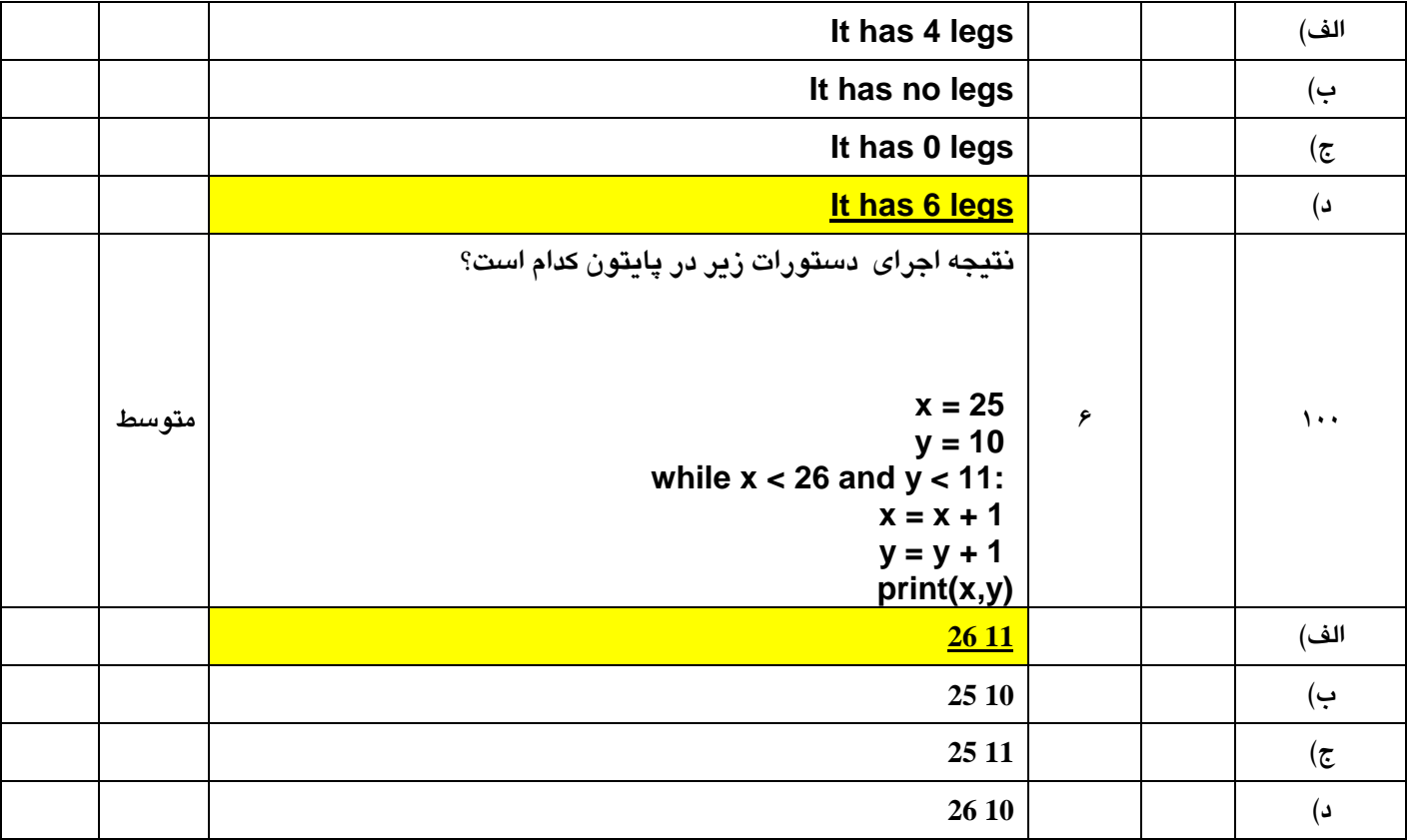